## **Танымдық есептің қойылымы**

- ❑ **Компьютер қандай ақпарат түрлерімен жұмыс істей алады?**
- ❑ **Ақпарат компьютердің жадында қандай түрде ұсынылған?**
- ❑ **Графикалық ақпаратты аналогтан дискретті түрге ауыстыру жолы қандай?**
- ❑ **Дыбысты цифрлық формаға қалай түрлендіру керек?**
- ❑ **Адам компьютердің көмегімен қандай ақпаратты жиі өңдейді деп ойлайсыз?**

## **Ребусты шешіңіз**

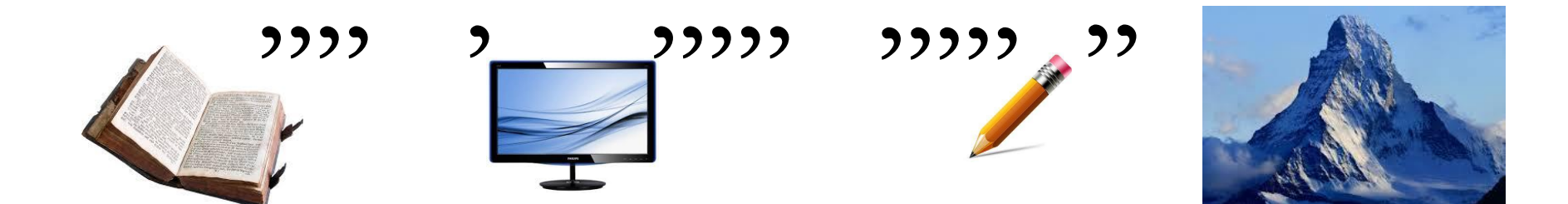

### **10.1B Деректерді ұсыну**

## **Мəтіндік ақпараттарды кодтау принциптері**

## **Сабақ мақсаты:**

- *Unicode жəне ASCII символдарын кодтау кестесін салыстыру;*
- *ағылшын, қазақ жəне орыс тілдерінің ерекше əріптерін белгілеу үшін Unicode қалай қолданылатынын білу.*

### **Сабақтың міндеті:**

- ASCII кодтау кестесін пайдалана отырып, ақпаратты кодтай алады;
- Excel электрондық кестесінің CODE () және SIMV () мəтіндік функцияларын пайдалана отырып ақпаратты кодтау жəне декодтау мүмкіндігі бар;
- Unicode және ASCII таңбаларын кодтаудың кестелерін салыстыра алады.

## **Vocabulary**

- ► **Таңба Символ symbol**
- ► **Кодтау Кодирование coding**
- ► **Кері кодтау Декодирование decode**
- ► **Əліппе Алфавит alphabet**
- ► **Кодтау кестесі -Таблица кодирование Table coding**
- ► **ASCII Ақпарат алмасу үшін американдық стандартты код американский стандартный код для обмена информацией - American Standard Code for Information Interchange**
- ► **Unicode символдарды кодтаудың халықаралық стандарты the new international standard character encoding - международный стандарт кодирования символов**
- ► **ондық сан десятичный Dec**
- ► **сегіздік – восьмеричный Oct**
- ► **оналтылық шестнадцатеричный hex**
- ► **екілік двоичный Bin**

# **Кодтау дегеніміз не?**

**Кодтау** (кодирование; coding; кодировать; encode) — мəліметтерді олардың алдын ала тағайындадған кодтық комбинацияларымен бейнелеу немесе мəліметтер элементін (символдар жиынын) олардың кодтық комбинацияларымен сəйкес келтіру. Кодтау ережелері кодтың қолданылу мақсатына тəуелді, яғни ол қалай жəне не үшін қолданылатынына байланысты.

Жазу - табиғи тілде сөйлеуді кодтау тəсілі. Жазбаша мəтін (ол сондайақ жазбаша сөз деп аталады) бір адамнан ғарышта (хат, ескертпе) жəне уақыт бойынша (кітаптар, күнделіктер, құжаттар мұрағаты жəне т.б.) басқа адамға ақпарат беру үшін арналған. Ақпаратты жазбаша кодтауды жүзеге асыратын ережелер тілдің грамматикасы (қазақ, орыс, ағылшын, қытай жəне т.б.) деп аталады, сонымен қатар оқып, жаза алатын адам сауатты адам деп аталады.

#### **Ақпаратты кодтаудың техникалық тәсілдерінің тарихынан**

Ақпаратты сақтау мен жіберудің техникалық құралдарының пайда болуы кодтаудың жаңа тәсілдерінің пайда болуына алып келді. 1837 жылы ойлап табылған телеграф – ақпаратты қашықтықтан жіберудің ең алғаш техникалық құралы болып табылады.

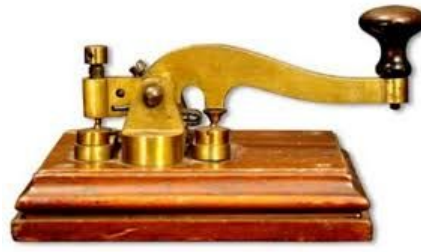

Сэмюэль Финли Бриз

Морзе (1791-1872), США

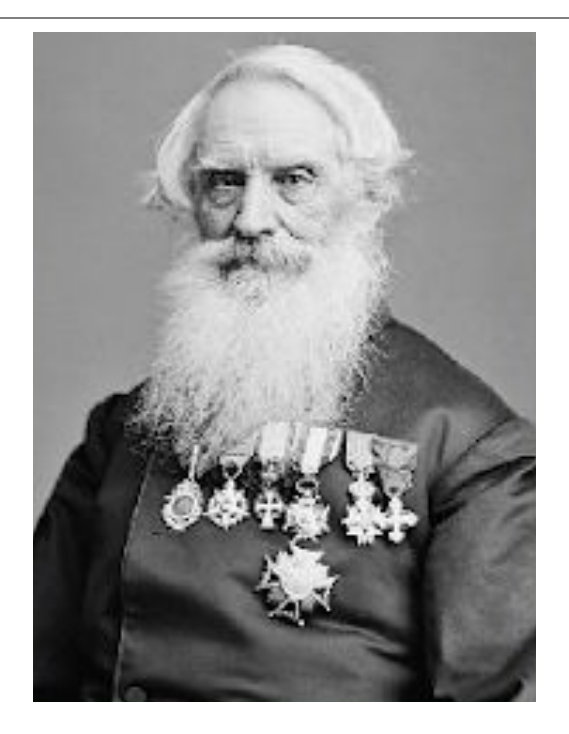

«**SOS**» апат сигналы – ең танымал телеграфтық хабарлама болып табылады

## Ұлы Отан соғысы 1941-1945жж.

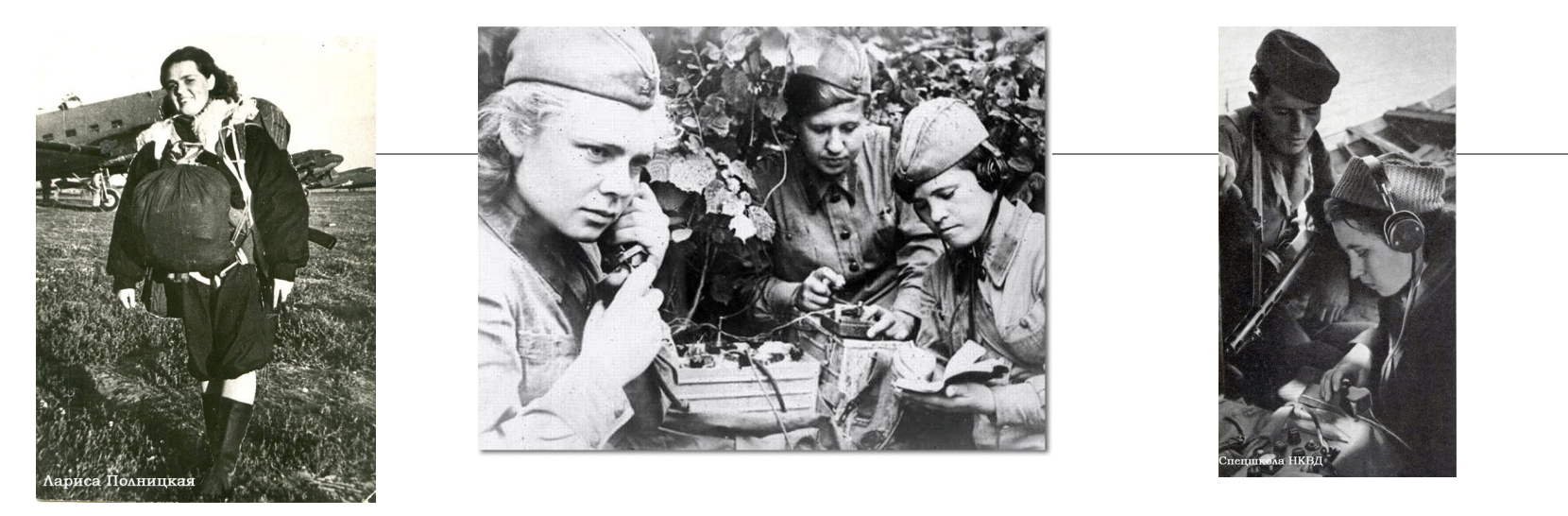

Тылда радио оператор қыздарға қиын болды, өйткені оларды толық жауынгерлік дисплеймен парашют кигізіп құлатқан. Пулемет, тапанша, оқ-дәрілер мен гранаталардан басқа, олардың әрқайсысы 10 фунттық пакетті соққылардан, сондайақ азық-түлікті де кей жағдайларда қажет болуы мүмкін болғандықтан қорғаулары қажет болды. Әлсіз болса да, жасы кіші болса да олар ескерілмеді және ешқандай жеңілдіктер жасалмады. Алайда қыздар да өз кезегінде өздері үшін ештеңе талап етпеді, радиостанция және әскери ғылымды да меңгерді, сонымен қатар төтенше жағдайда төзімділік жағынан олар өз жолдастарынан да асып түсті.

## (**S**ave **O**ur **S**ouls - *біздің жанымызды сақтаңыз*).

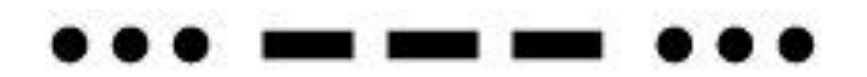

Морзе әліппесінде ол келесідей беріледі: Үш нүкте S әрпін бейнелейді, үш сызықша — О әрпін. Екі тоқтау әріптерді бір-бірінен ажыратады.

http://boobooka.com/zvuki/raznye/zvuk-azbuki-morze/ - SOS сигналы

## Өз атыңызды кодтаңыз

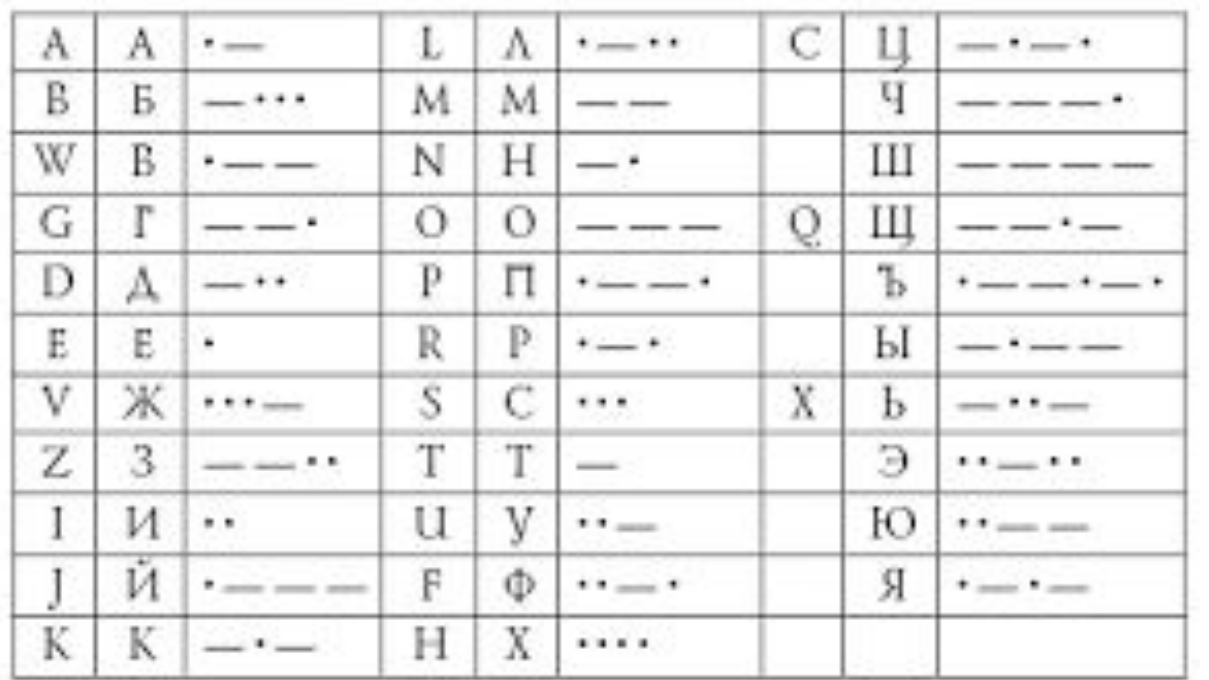

http://xn--80aawbkjgiswr.xn--1-btbl6aqcj8hc.xn--p1ai/article.php?id=20090060 4

**Бір таңбаны кодтау үшін бір байт ақпарат қажет**   $1$  таңба — 1 байт (8 бит)

Əрбір бит 1 немесе 0 мəнін қабылдайтынын ескере отырып, біз 256 байт таңбаларын 1 байтпен кодтауға мүмкіндік аламыз.

> $N=2$ <sup>i</sup> N – әліпбидің күші  $2^8 = 256$ **8=256 I** – ақпараттық салмақ

## **Мəтін туралы ақпарат компьютердің жадында қалай көрінеді?**

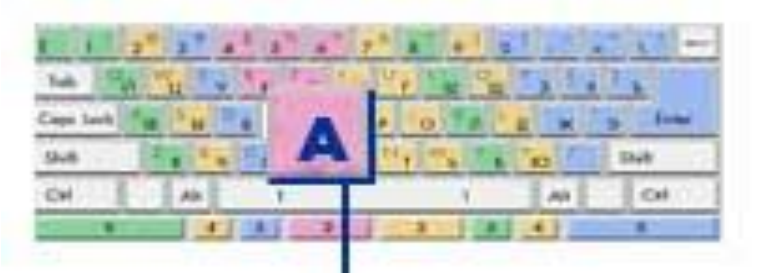

Кодтау - əр таңбаға 0-ден 255-ке дейінгі бірегей ондық коды немесе оған сәйкес екілік код 00000000нан 11111111-ге дейін беріледі.

## **Əр таңбаға қандай 8-биттік екілік код тағайындалады?**

Компьютер алфавитінің барлық белгілері 0-ден 255-ге дейін нөмірленеді.Əр нөмір 00000000-нан 11111111 дейінгі сегіз-биттік екілік кодқа сəйкес келеді.

### **ASCII коды стандартты болып табылады**

## **жəне оны мəтіндермен жұмыс істейтін барлық бағдарламалар түсіне алады.**

## **ASCII кодтау кестесі**

### **American Standard Code for Information Interchange**

**Олардың функциясы экранға мəтін шығару процесін бақылау немесе басып шығару, дыбыстық сигнал беру, мəтінді белгілеу жəне т.б.**

**0 - 31 коды**

.

**32 -127 коды Бұл латын алфавитінің кіші əріптері мен бас əріптерін, ондық сандарды, тыныс белгілерін, жақшалардың барлық түрлерін, коммерциялық жəне басқа рəміздерді қамтиды.**

**128 - 255 коды** 

**Код беті, ең алдымен, латын тілінен басқа ұлттық əліпбидерді орналастыру үшін пайдаланылады. Ресейлік ұлттық кодтау кестесінің бұл бөлігінде орыс алфавитінің рəміздері орналастырылған**

# **Мəтінді кодтау тəсілдері**

ХХ ғасырдың екінші жартысында компьютерлер құрылып, таратылды. Мəтіннің компьютермен өңделуі үшін символдарды кодтау стандартын жасау қажет болды.

1963 жылы **ASCII (**American Standard Code for Information Interchange) деп аталатын стандарт қабылданды **— Ақпаратпен алмасу үшін Америкалық стандартты код.** ASCII — жеті разрядты екілік код.

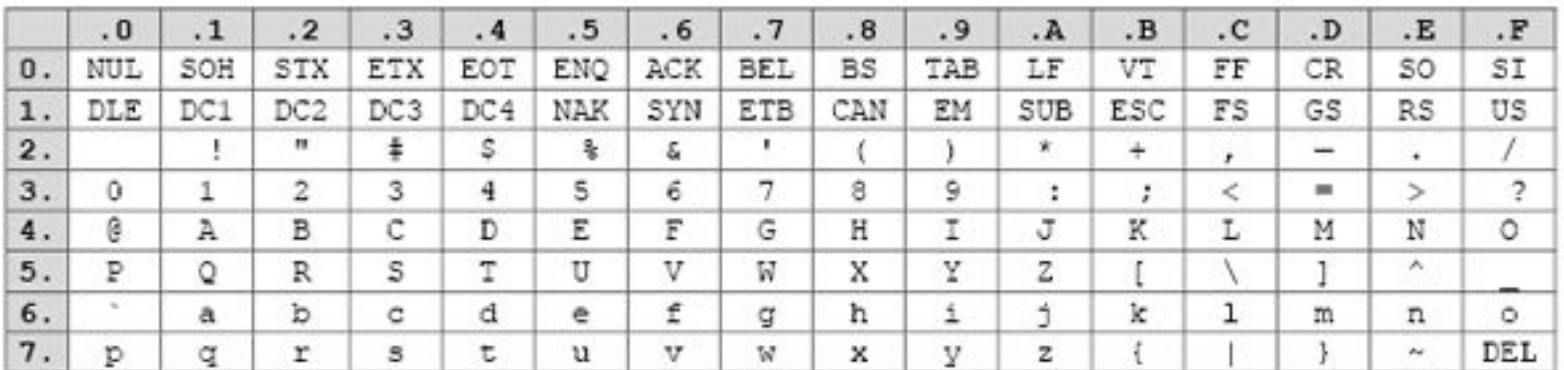

Таблица 1. Кодировка ASCII

## 1. Тапсырма

#### ASCII кодтау кестесі негізінде FILE сөзін кодтаңыз

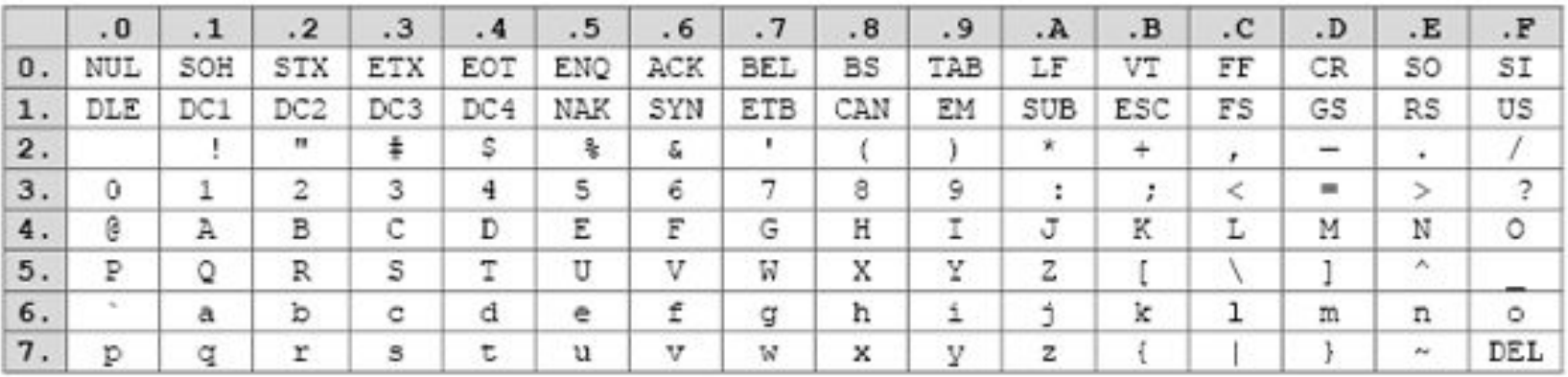

Таблица 1. Кодировка ASCII

Тексеріңіз

## FILE

46 49 4C 45

# 2. Қатені табыңыз

48 41 50 59

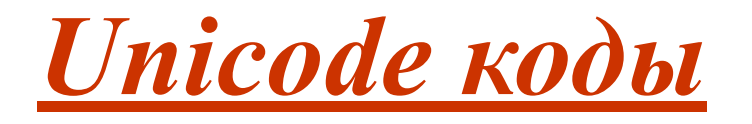

.

#### **Unicode - the new international standard character encoding – жаңа халықаралық кодтау стандарты**

**Unicode кодтау стандарты əр бір таңба үшін 2 байтты бөледі, бұл бір кестеде көптеген алфавиттерді кодтауға мүмкіндік береді.**

$$
N = 2I = 216 = 65 536
$$

## **ASCII жəне Юникод кодтамаларын кеңсе бағдарламалары MS Word жəне MS Excel көмегімен жүзеге асыруға болады.**

### **Тапсырма 3. Командада жұмыс істеу.**  MS Excel жəне MS Word бағдарламаларында жұмыс істеу. Таңбаны кодтау жəне таңбаны кері кодтау.

**1)** MS Word мəтіндік редакторын ашыңыз. ALT пернесін ұстап тұрып, қосымша сандық

пернетақтадағы кодтарды енгізіңіз.

- **1.99 111 109 112 117 116 101 114**
- **2.204 197 202 210 197 207**
- **2)** Excel бағдарламасын ашыңыз. Əр ұяшыққа əріптеп **КОД** сөзін теріңіз. Əрбір таңбаның төменгі жағында «=» белгісін жазыңыз.
- **1.** «КодСимвол» сөзін теріңіз. Ашылған жақшадан кейін, таңбалық ұяшықты таңдаңыз. МЫСАЛЫ: К
- **2.** Əр ұяшыққа келесі сандарды теріңіз **99 111 100 101**

Əрбір таңбаның төменгі жағында «=» белгісін жазыңыз.

**3.** «Символ» сөзін теріңіз.

Содан кейін ашық жақшаға таңбалық ұяшықты таңдаңыз. Мысалы: 99

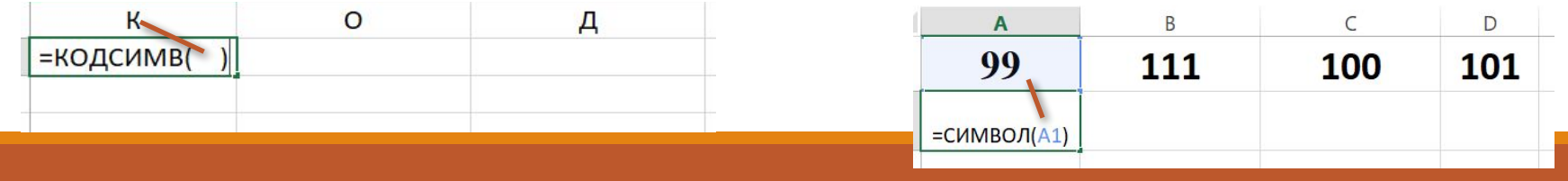

### **Тапсырма 3.**

## **Excel-де жұмбақтарды шешіңіз:**

Пілден не ауыр? (243 234 224 235 224)

Шегірткенің құлағы қай жерінде? (224 255 63 251 237 228 224)

Ең таза жануар (225 238 240 241 251 63)

Балықтың жасын қалай біледі? (63 224 225 251 240 248 224 63)

### **Тапсырма 4**

#### **UNICODE –та 4 жолдан тұратын өлеңді кодтау**

#### **Тапсырма №1**

- •143 174 162 239 167 160 171 160 32 174 225 165 173 236 32 175 165 225 226 224 235 169 32 228 160 224 226 227 170
- •136 32 162 165 164 165 224 170 168 32 225 32 170 224 160 225 170 160 172 168 32 162 167 239 171 160 46
- •144 160 173 168 172 32 227 226 224 174 172 44 32 175 224 174 229 174 164 239 32 175 174 32 175 160 224 170 227 44
- •138 168 225 226 236 239 32 175 174 167 174 171 174 226 174 169 32 174 161 162 165 171 160 46

#### **Тапсырма №2**

•135 173 160 165 226 32 164 165 162 174 231 170 160 32 168 32 172 160 171 236 231 168 170 44 •136 32 167 165 171 165 173 235 169 32 175 174 175 227 163 160 169 44 •133 225 171 168 32 164 162 168 166 165 226 225 239 32 226 224 160 172 162 160 169 231 168 170 •144 165 171 236 225 235 32 173 165 32 175 165 224 165 161 165 163 160 169 46

#### **Тапсырма №3**

•141 160 172 32 173 165 32 164 160 173 174 32 175 224 165 164 227 163 160 164 160 226 236 44 •138 160 170 32 225 171 174 162 174 32 173 160 232 165 32 174 226 167 174 162 165 226 225 239 44 32 45 •136 32 173 160 172 32 225 174 231 227 162 225 226 162 168 165 32 164 160 165 226 225 239 44 •138 160 170 32 173 160 172 164 160 165 226 225 239 32 161 171 160 163 174 164 160 226 236 46 46 46

### **Рефлексия**

- **1. Сіз не үйрендіңіз?**
- **2. Мен не білгім келеді?**
- **3. Ұсыныстар:**